# Creation Review

#### Mobile Tools for the Java Platform

#### MTJ

Mika Hoikkala, proposed project lead Nokia

December 2005

# What is Mobile Tools for the Java Platform project?

 $\blacksquare$  *Mobile Tools for the Java Platform* project target is to enhance Eclipse platform to support Java development for mobile devices.

#### $\blacksquare$ **Focus of the project is:**

- to create Eclipse Mobile Java Tools platform that vendors can extend to support their devices. Extensibility in the first phase includes
	- **Buntime management framework** 
		- adding device adapter to manage emulators <sup>+</sup> real devices
	- Build framework, customized and extensible build process
		- Packaging (CDC, CLDC, Java in Palm devices, Java in Nokia devices,…)
		- Obfuscation (OS, algorithm/product)
		- Signing (differences between devices)
	- Deployment framework
	- (future) Mobile Visual editing framework
		- Extend: Screen engines, UI component libraries, multimedia content viewers
- provide default tools to develop mobile Java applications.

## Key extension points in MTJ frameworks

#### **RuntimeRuntimeManagement FrameworkFramework**Its + device **R u n tim e e n vir o n m e n t (e m ula t o r s + d e vic e s) Runtime environment (e m ula t o r s + d e vic e s) BuildBuildManagement FrameworkFrameworkDeployment FrameworkFrameworkVisual Editing Vis u al E ditin g FrameworkFrameworkPDDeevviicceePPllaattffP aacckkaaggiinngg ObDDeevviicceePPllaattffObffuussccaattiioonnoorr** ${\mathop{\mathbf{Signing}}}\quad$ **DDeevvii ccee PPll aatt ff oorr mm R u n tim e d e plo y m e n t a d a p t e r s Runtime deployment a d a p t e r s SDDeevviicceePPllaattffoorrmmS ccrreeeenneennggiinnee UI** Component libraries **lllii**FrameworksExtensions

**MMuullttiimmeeddDDiiaeaevvcciiococne nenett Pe Peenlnlnlaattttf vfvooiierermw mweerrss**

©

und er EPL

<u>• Runtime management framework</u> **Framework** 

- Manages runtimes in development environment. Runtimes are emulators or real devices.
- **Build management framework** 
	- Manages build process related extensions related to mobile <u>development</u>
	- Also includes preverification and building itself
- Deployment framework
	- Allow different deployment solutions <u>to be attached (like Nokia PC suite</u> deployment to Nokia terminals)
	- Transfer application to the runtime
- Visual editing framework
	- Planned to extend Eclipse VE project so that Mobile screen engines, UI component libraries and multimedia viewers/renders can be attached.

## First steps for the project

- $\blacksquare$  First step for the project is to develop key functionality needed in mobile Java development including
	- Management of runtime environment (device emulators and real devices)
	- Build process (needs enhancement for packaging, signing)
	- Deployment (SW have to be deployed to runtime cannot be directly run as J2SE app)
	- Some other features developers will expect (project creation, class creation)
- $\blacksquare$  Next steps will be added value features typically available in development environments
	- Visual editing
	- Screen flow tool for J2ME development
	- Tools to help developers to manage device fragmentation
	- $-$  Support localization
- $\blacksquare$ **Filth** Framework part in the first phase will include
	- Deployment, build and runtime management frameworks

### View to MTJ Development

- $\Box$ **The Much functionality needed in 1st step exists in current Nokia, IBM and EclipseME** products. So the main effort in the first release is to harmonize that and create <sup>a</sup> new code base which can be used by all of the key stakeholders
	- So in practice there should be less development of new code and more "refactoring" and "repackaging" of existing code
- $\blacksquare$ **For further releases there will be then more coding also** 
	- Visual editors, screen flow designers etc.
	- Features to help to manage device fragmentation
- $\blacksquare$ **Code development and contributions for it** 
	- Main code contributors will come from Nokia and IBM in the beginning. Ericsson and Sybase planning to follow.
	- Then in addition of that there are contribution done by smaller companies and individuals (like Craig Setera, Fred Grott).
	- It looks like that there will be about 10 developers/architects contributing to MTJ
- Г **There are also contributors for requirements and testing and not only for coding**

## Participation

- $\Box$ **□ Nokia**
- $\Box$  $\blacksquare$  IBM
- $\blacksquare$ **SonyEricsson**
- $\Box$ **Sybase**
- $\blacksquare$ Craig Setera, EclipseME
- $\blacksquare$ **Fred Grott, Antenna**
- $\blacksquare$ **ShareME Technologies LLC**
- $\blacksquare$ Apogee Software
- $\blacksquare$ **Wirelexsoft**

## Linkage to other Eclipse Projects

#### Τ **Visual Editor**

 MTJ is planning to provide Mobile Visual Editor in the future. Plan is that it would be based on VE. Discussions with VE guys already started

#### JDT

- To implement features to solve mobile device fragmentation (different UI size, APIs etc.) MTJ most likely needs some additional support from JDT. For example in <sup>a</sup> form of conditional compilation/preprosessing.
	- (Craig Setera already submitted <sup>a</sup> bug to JDT bugzilla mainly from the needs based on EclipseME)

### Roadmap for MTJ

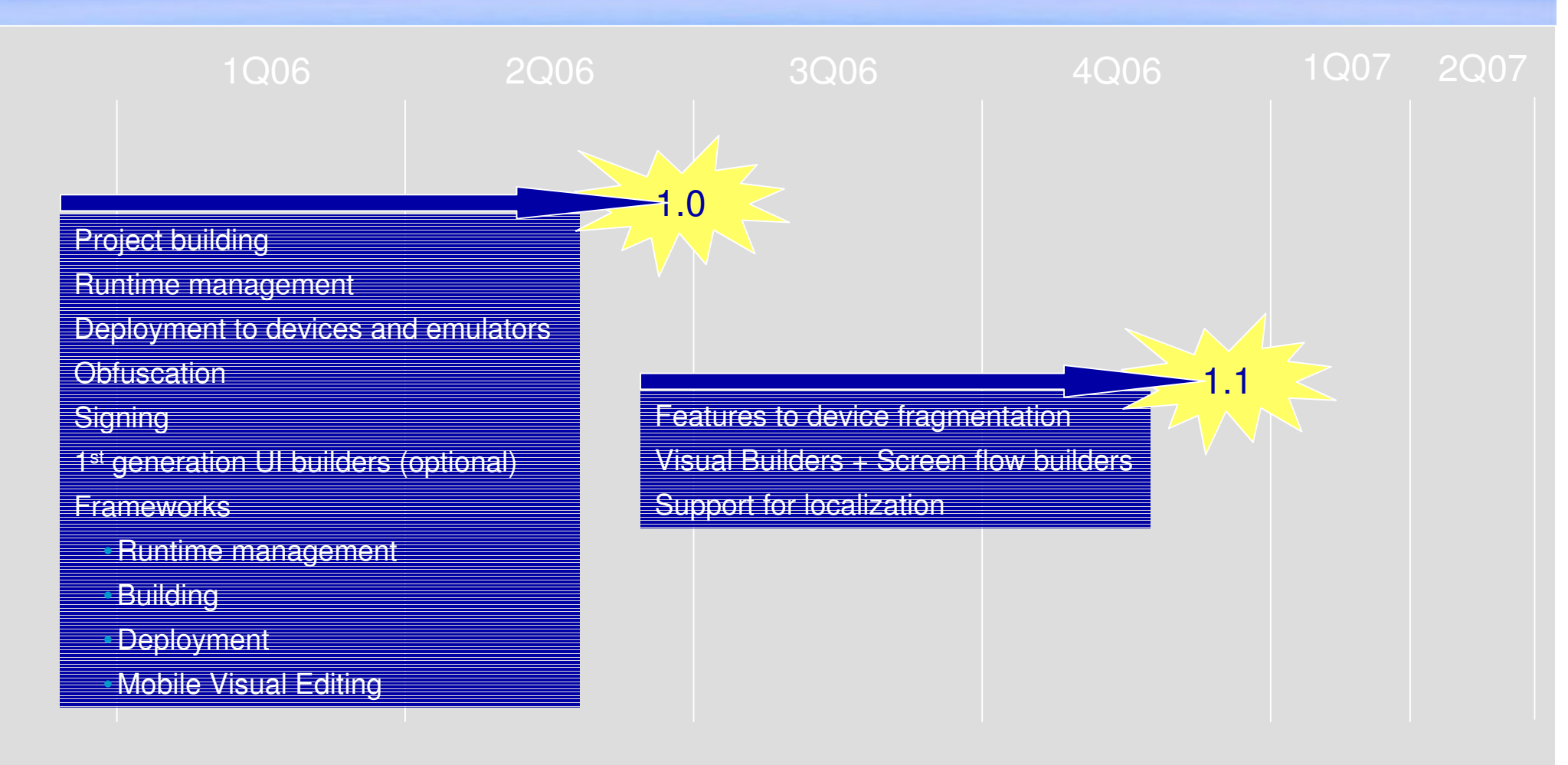

#### Current Status + next steps

- $\Box$ **Use cases for the first release defined**
- $\Box$ **Use case detailing started – implementation started** 
	- First step is to create <sup>a</sup> common extensibility layer
- **BEREVIA ADDET ADDET IN A RESPONSIbilities distributed to several contributors** 
	- First Use Cases allocated to contributors

#### $\blacksquare$ Next steps

- Start implementation of first use cases
- Collect code contributions get them checked
- Continue use case work
- Continue working with operational mode ("processes")
- Agree bunch of "architecture" issues: main components, Eclipse plug-ins and continue architecture work
- First iteration Feb 2006.
	- Content: first version of project creation wizard, packaging, deployment